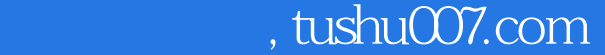

<< Project 2>>

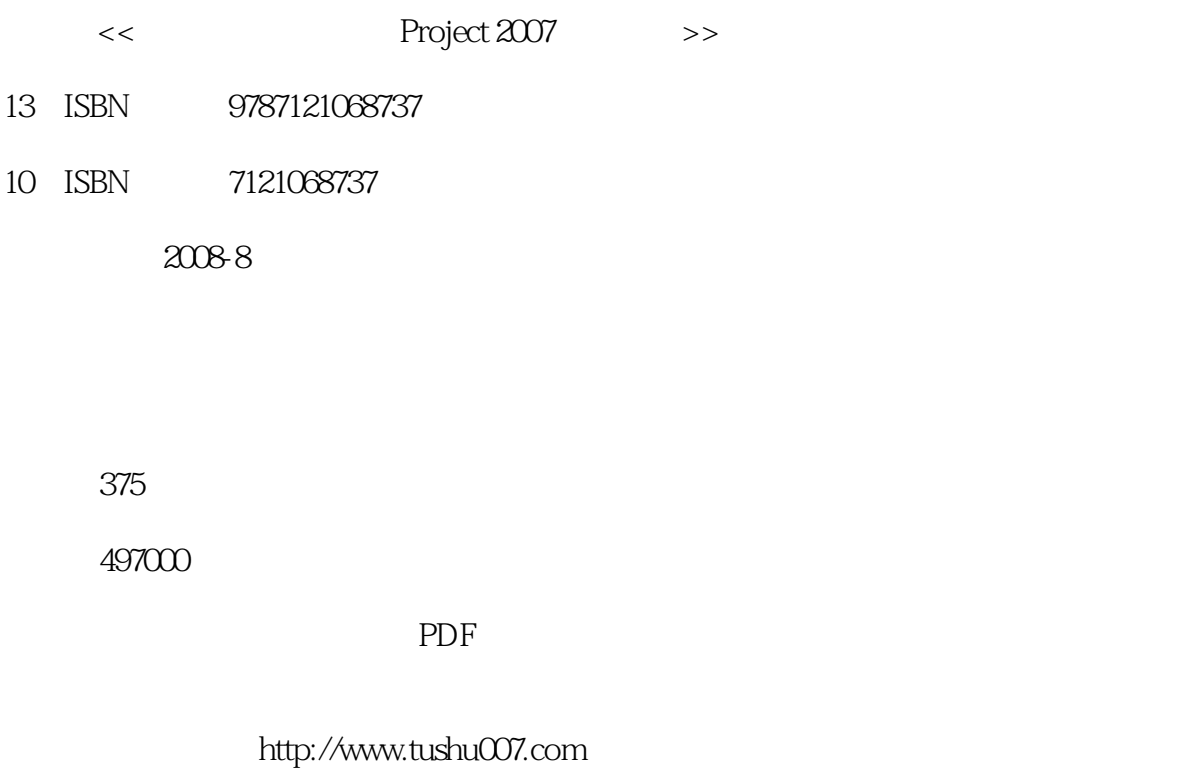

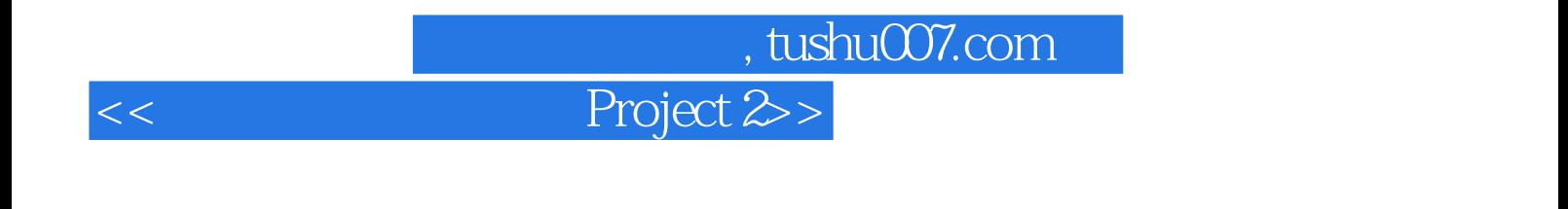

 $15$ Microsoft Project 2007 Microsoft Project 2007 Microsoft Project 2007

本书内容循序渐进,图文并茂,使读者可在较短的时间内以最快的速度理解和掌握Microsoft Project

 $2007$ 

### 第一图书网, tushu007.com

### $<<$  Project 2>>

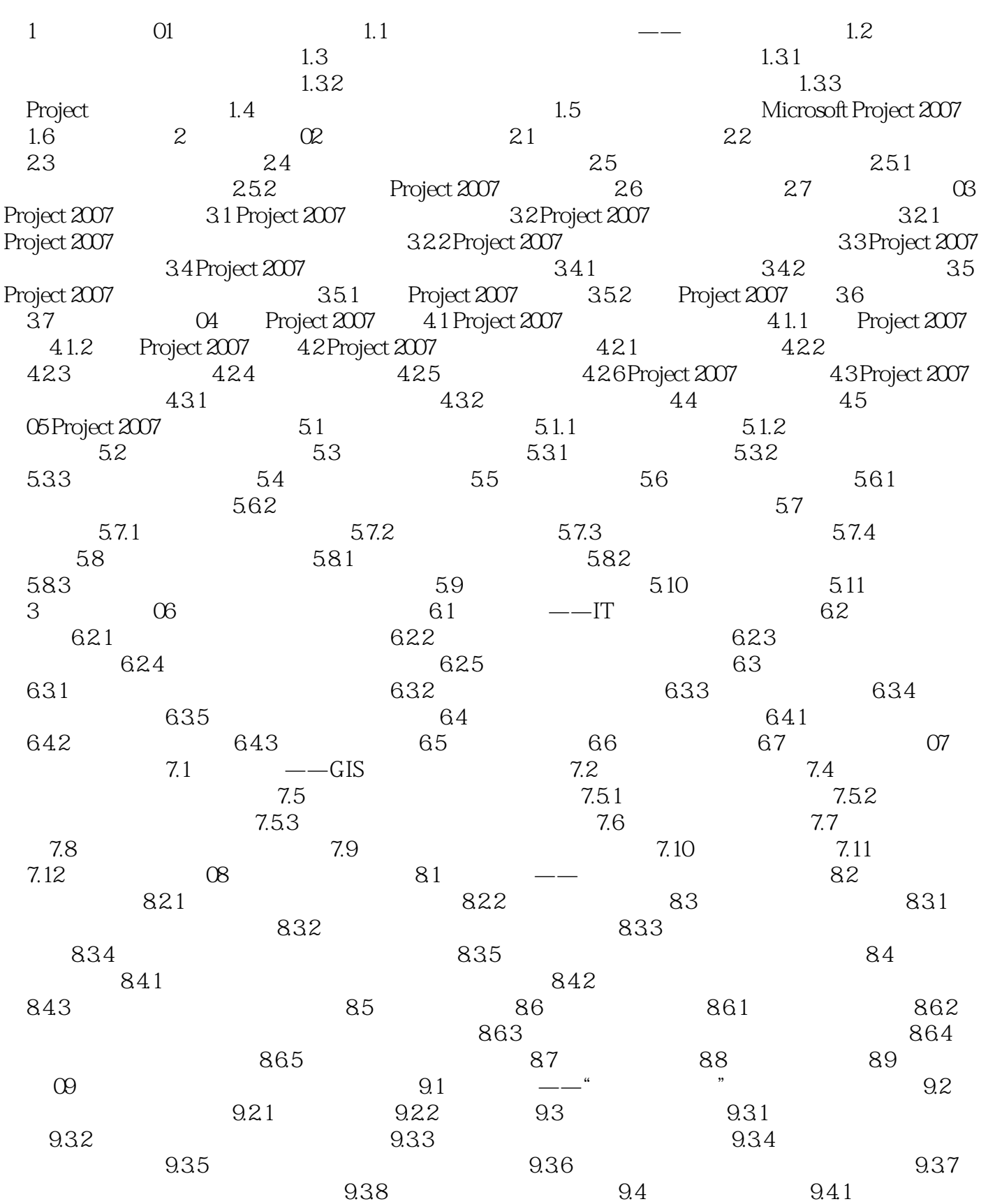

第一图书网, tushu007.com

### $<<$  Project 2>>

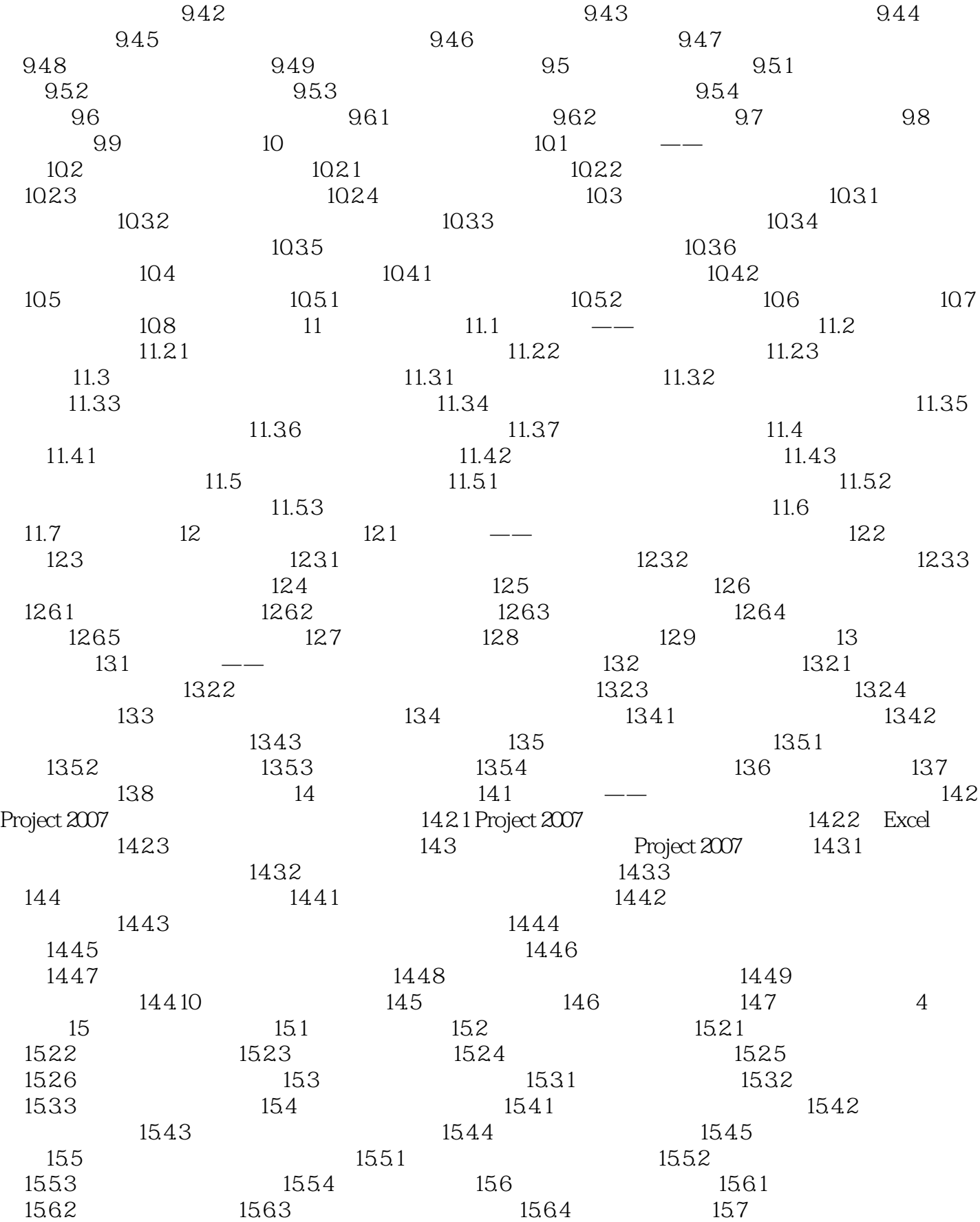

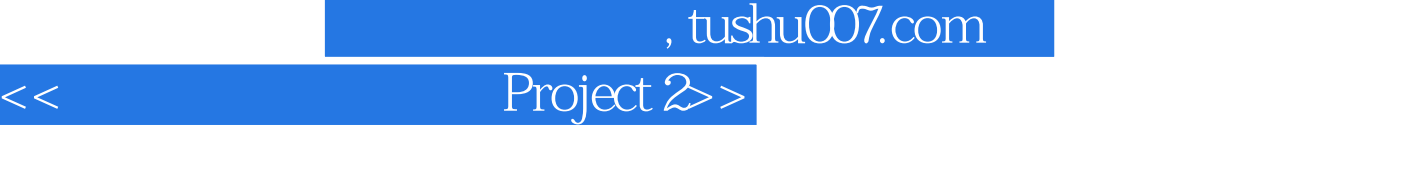

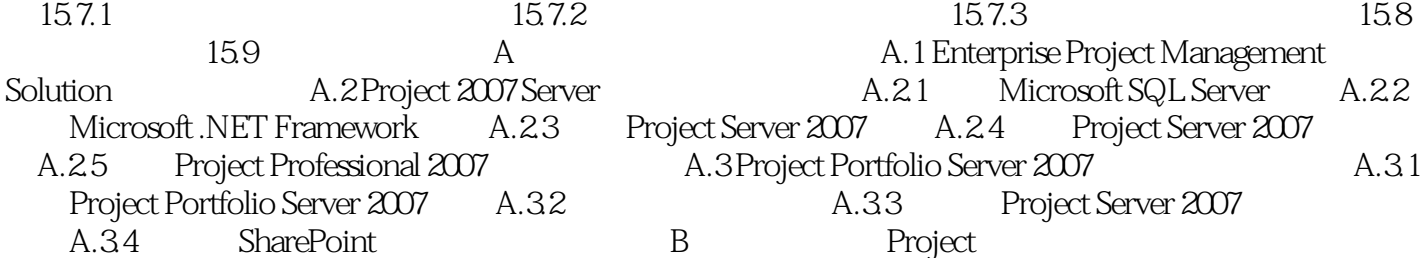

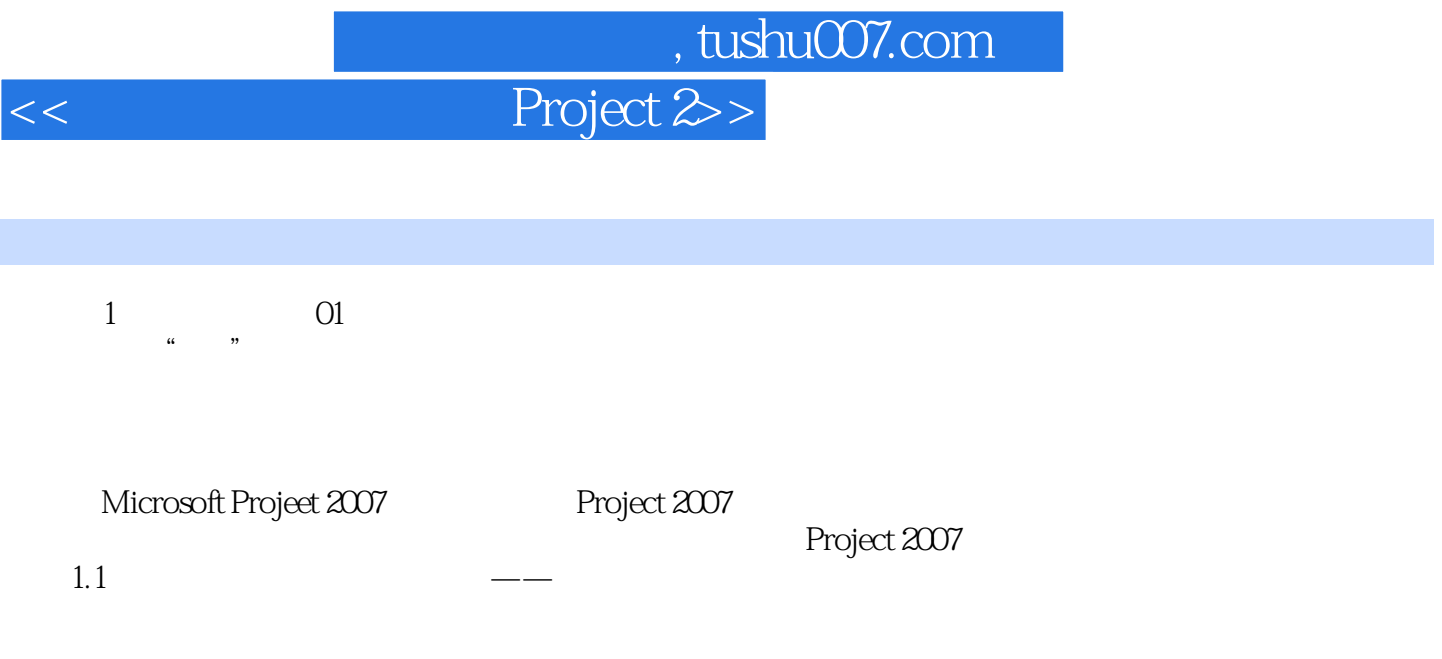

 $500$ 

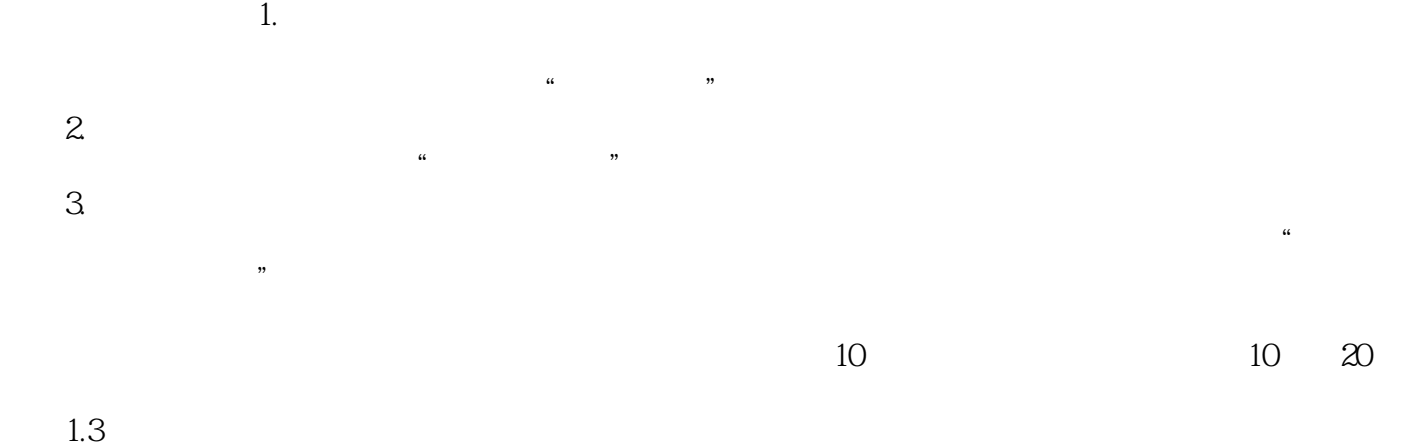

## $\sim$  , tushu007.com

<< Project 2>>

# $1.$  $20\qquad 90$  $ABB$  and  $\overline{90}$

 $1983$  $2.$ 

 $156$   $2002$  $2000$ 

 $WTO$ 

 $\mathcal{M}$  , and  $\mathcal{M}$  , and  $\mathcal{M}$  , and  $\mathcal{M}$  , and  $\mathcal{M}$  , and  $\mathcal{M}$ 

 $1.2$   $\degree$ 

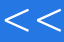

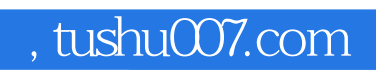

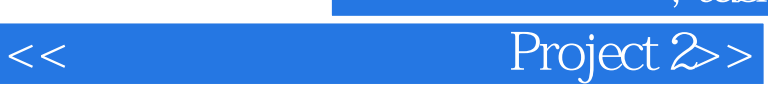

本站所提供下载的PDF图书仅提供预览和简介,请支持正版图书。

更多资源请访问:http://www.tushu007.com